# **Dicionário de Dados Portal Tome Conta**

**Versão** *01.03 | 25/02/2018*

**Responsável**: Christiane Albuquerque

# **Sumário**

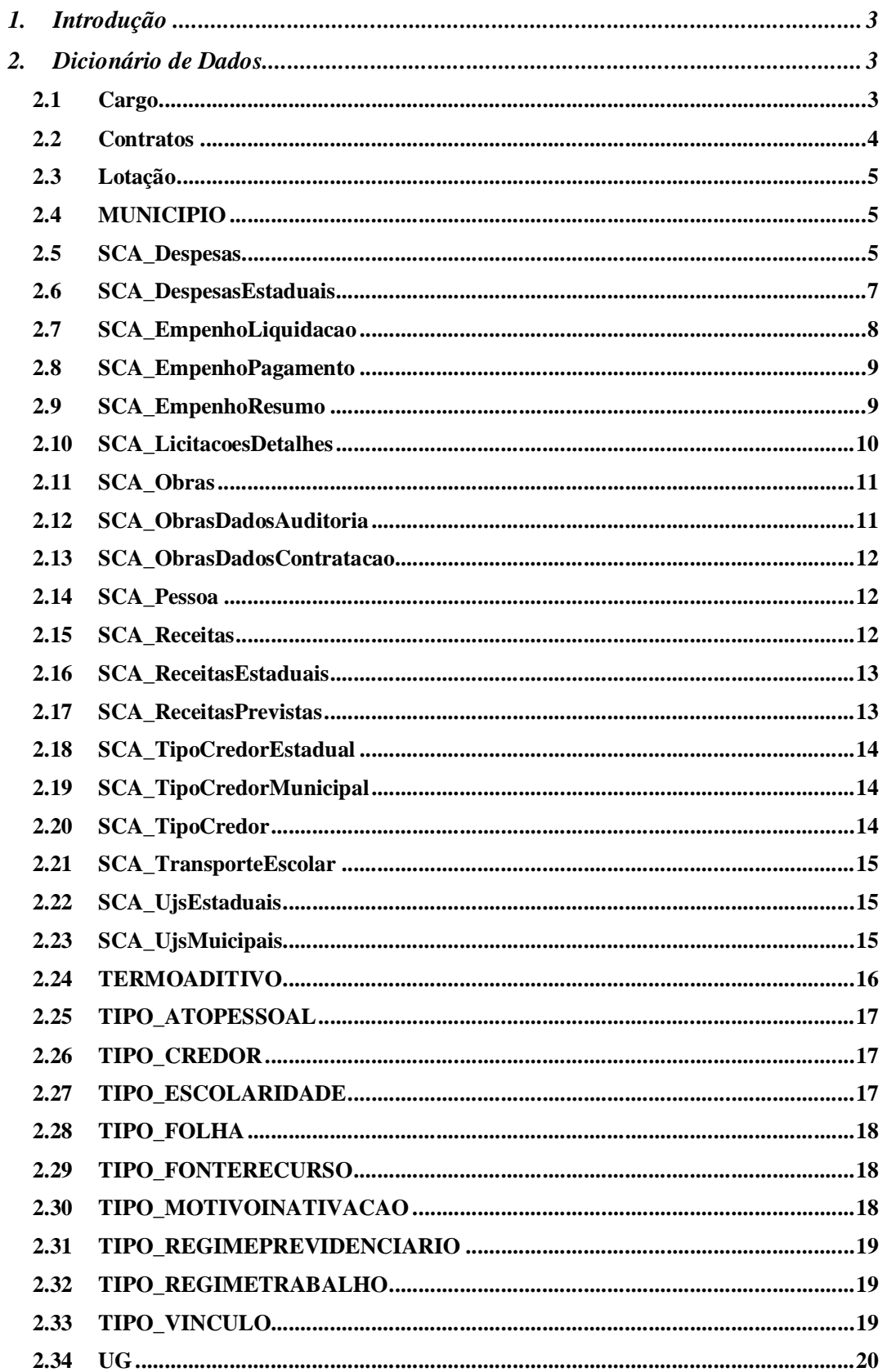

## **1. Introdução**

Este documento lista as principais tabelas do Portal Tome Conta, e exibe o significado dos seus campos.

Este documento está estruturado da forma descrita a seguir. A seção 2 contém o dicionário de dados em si, listando para cada tabela uma descrição genérica e a função dos seus campos. Para cada campo, é listado se ele é chave desta tabela ou de outra tabela, podendo assumir os seguintes valores:

- PK Chave primária da tabela em descrição;
- FK (outra\_tabela) onde "outra\_tabela" representa uma tabela ou visão que representa os dados referenciados por este campo;

Ressalta-se que os campos FK foram documentados refletindo necessariamente restrições de integridade representada no banco.

Os campos que apresentem em sua descrição um valor ? não eram de conhecimento do redator no momento da escrita deste documento, sendo possível que alguns deles não tenham utilidade na versão atual do sistema.

### **2. Dicionário de Dados**

### **2.1 Cargo**

#### **Descrição:**

Armazena a relação dos cargos

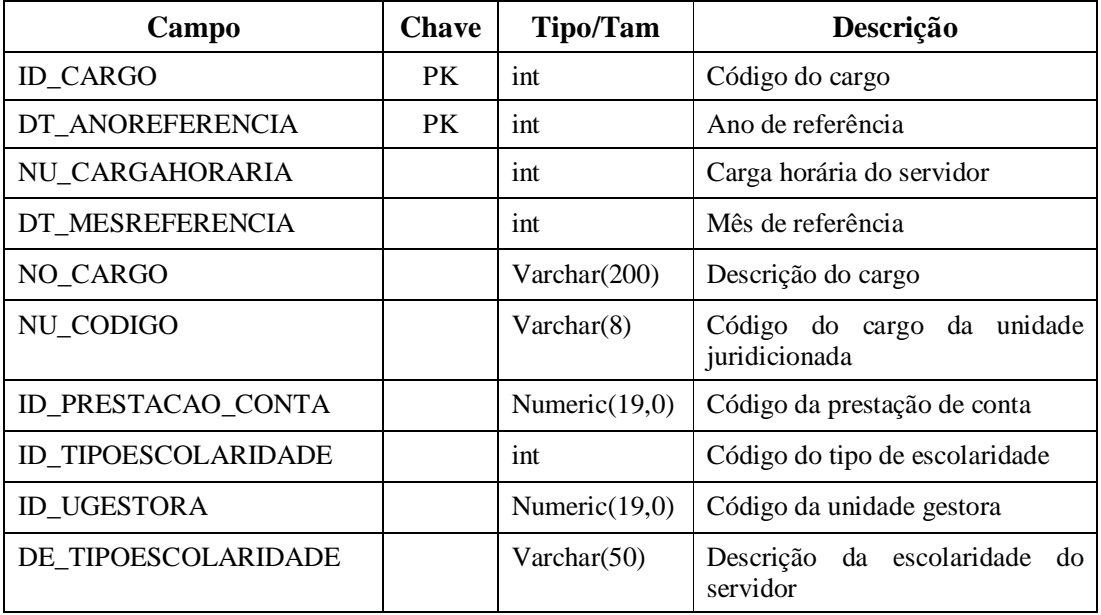

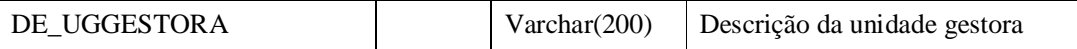

# **2.2 Contratos**

### **Descrição:**

Armazena a relação dos contratos

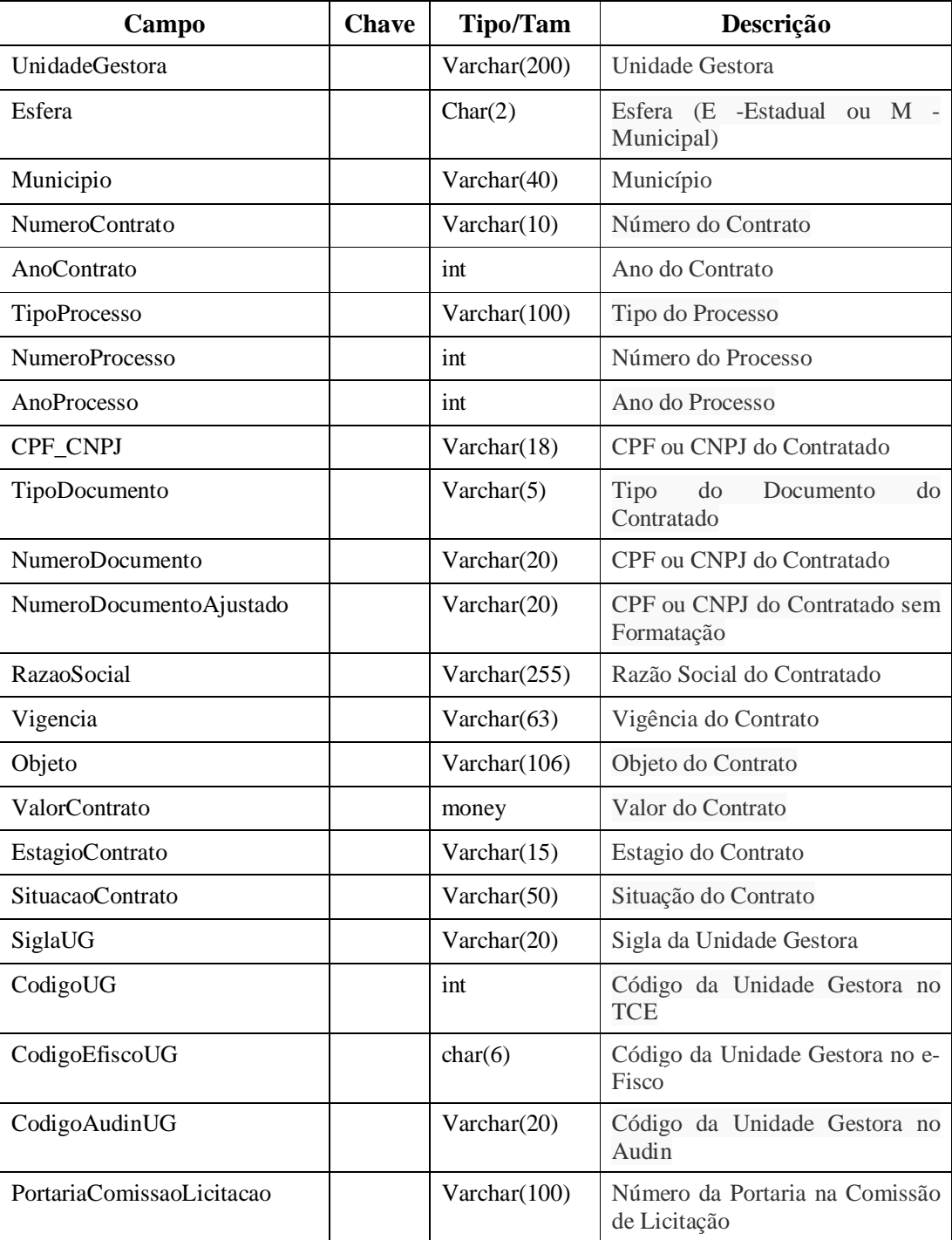

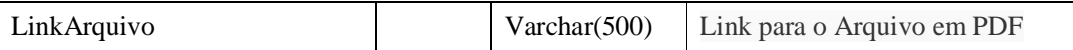

## **2.3 Lotação**

#### **Descrição:**

Armazena a relação das lotações

### **Campos:**

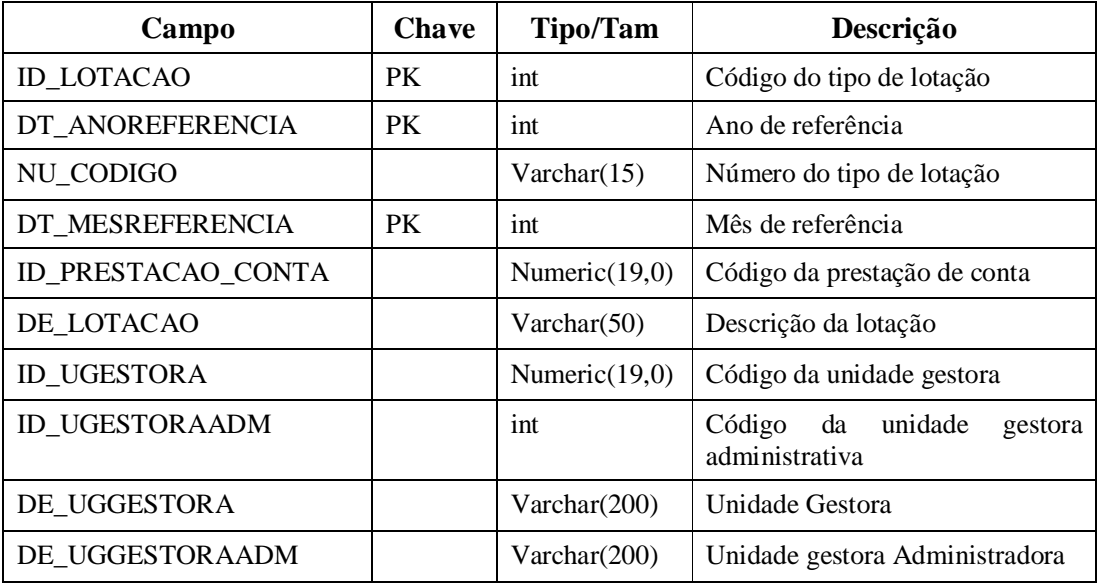

# **2.4 MUNICIPIO**

#### **Descrição:**

Esta tabela armazena a relação dos municípios.

### **Campos:**

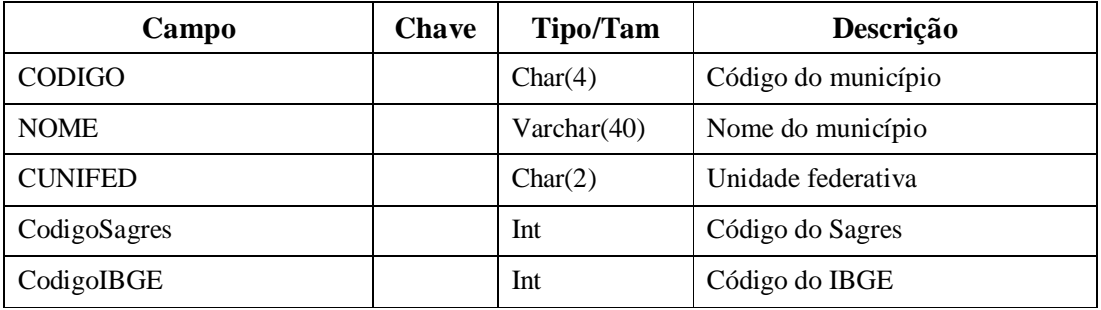

# **2.5 SCA\_Despesas**

### **Descrição:**

Esta tabela contém a relação das despesas municipais.

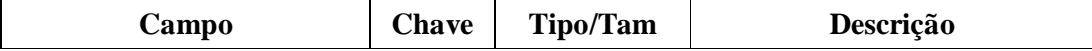

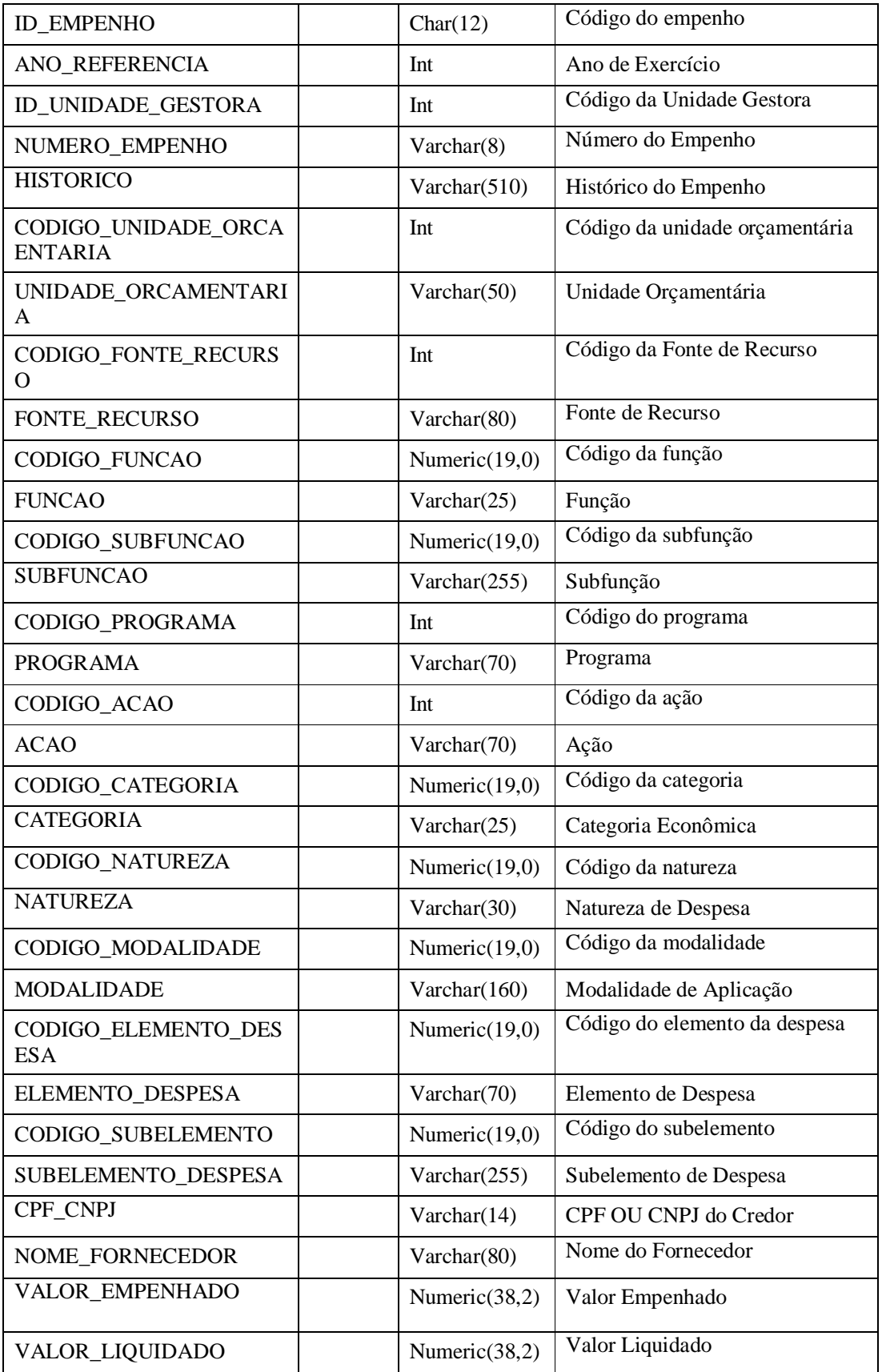

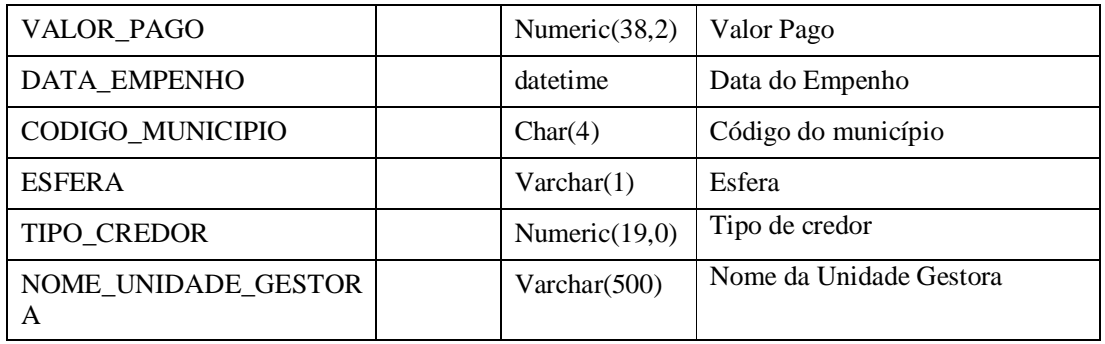

# **2.6 SCA\_DespesasEstaduais**

### **Descrição:**

Esta tabela contem a relação das despesas estaduais.

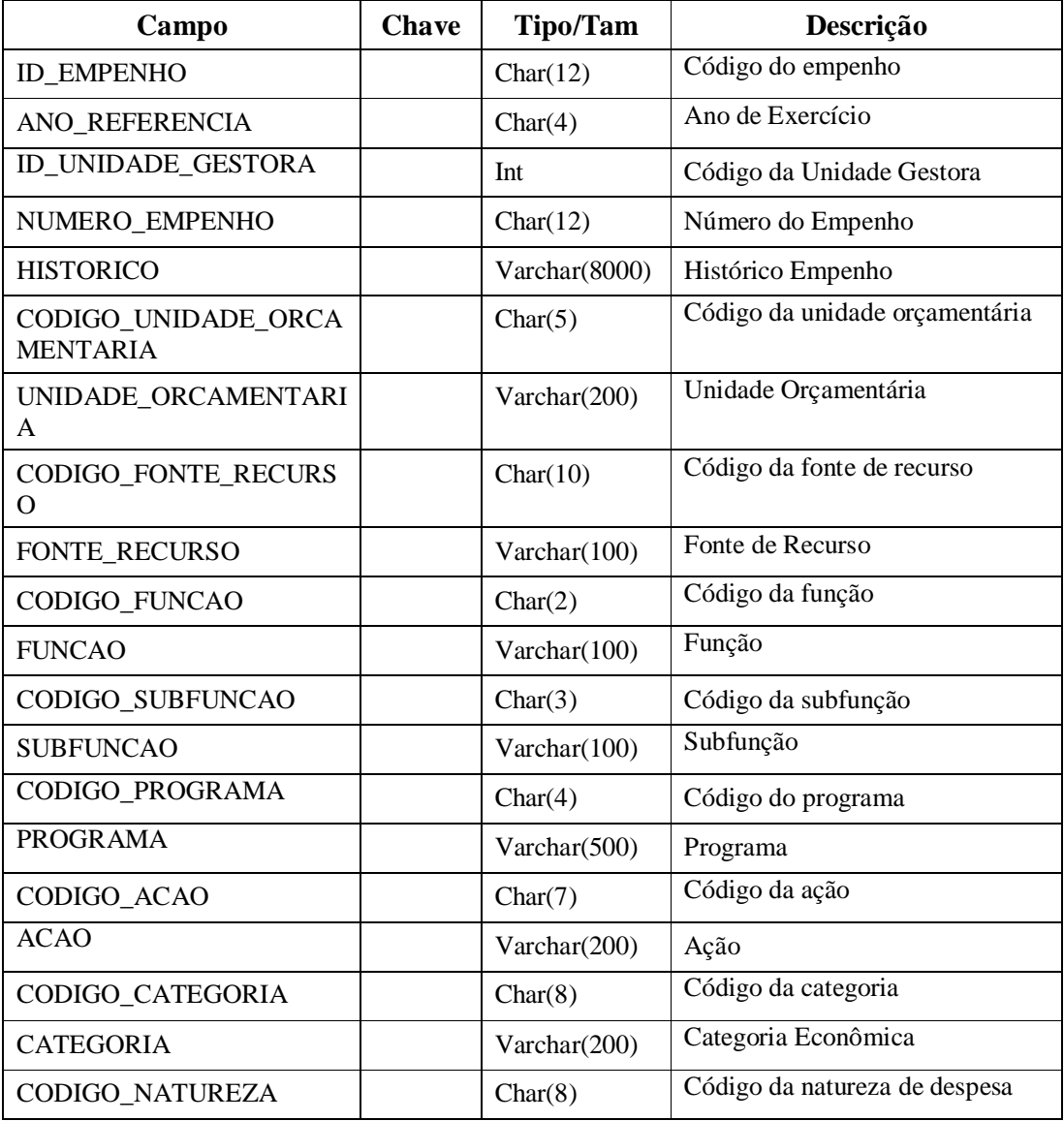

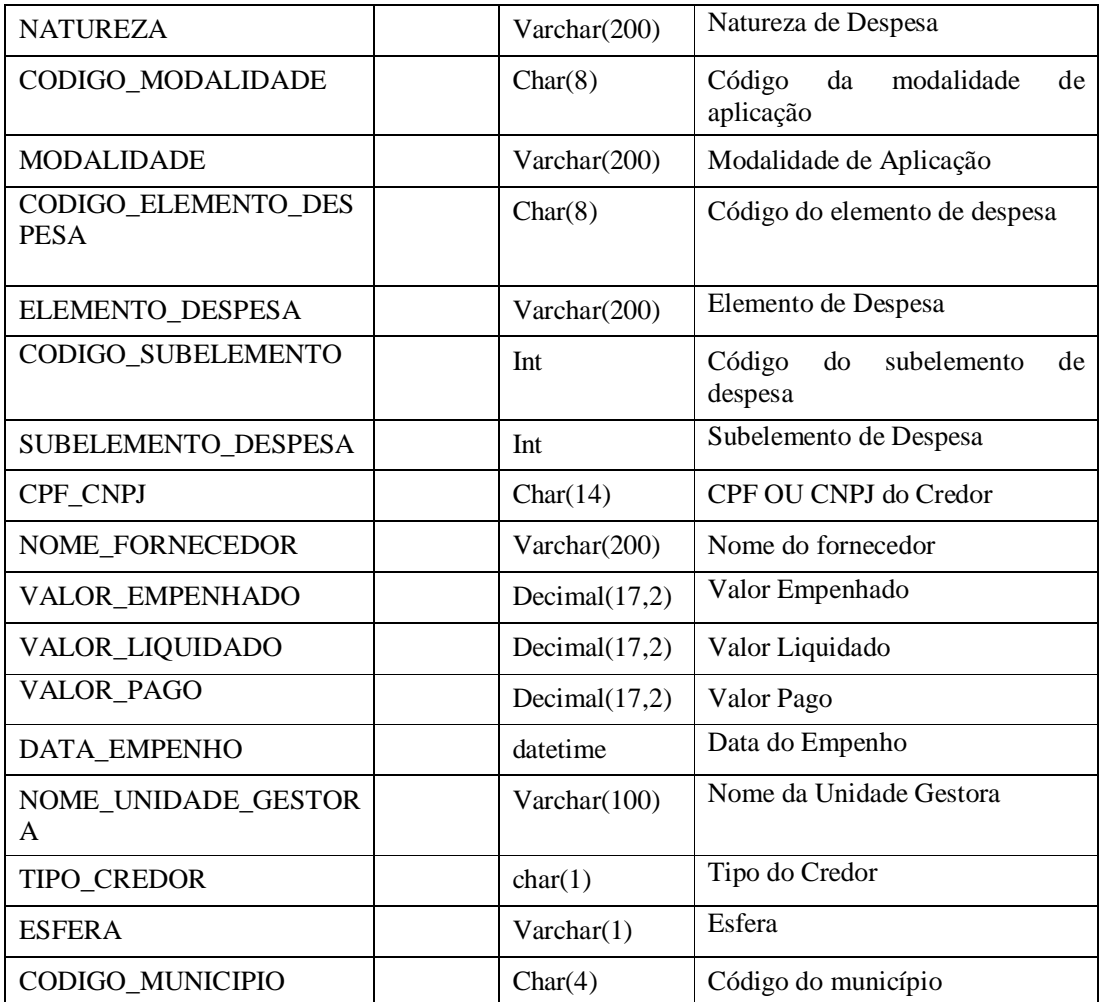

# **2.7 SCA\_EmpenhoLiquidacao**

# **Descrição:**

Tabela que contém a relação das liquidações dos empenhos municipais e estaduais.

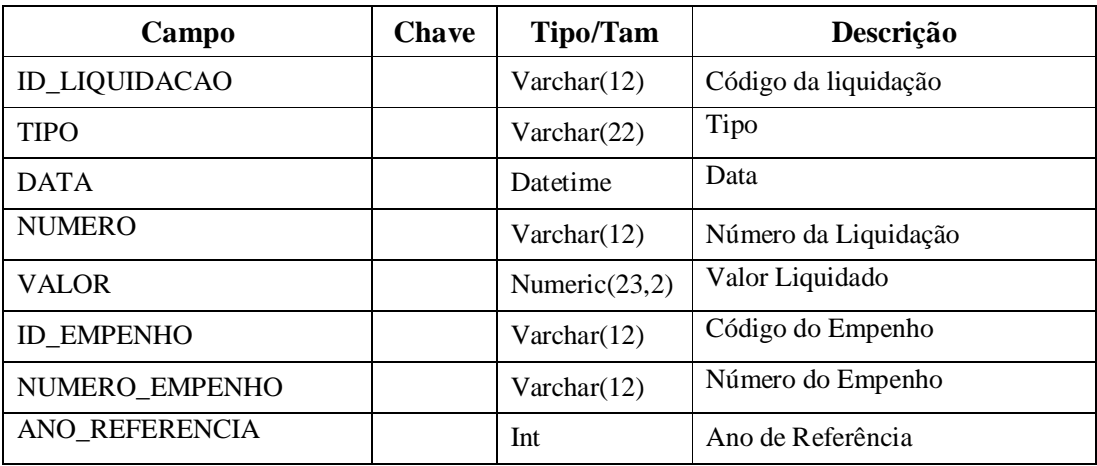

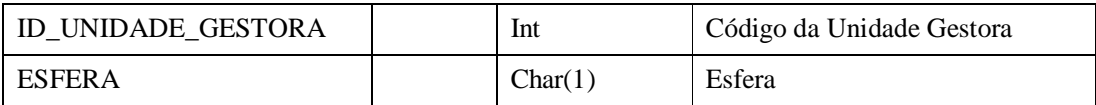

# **2.8 SCA\_EmpenhoPagamento**

### **Descrição:**

Tabela que contém a relação dos pagamentos dos empenhos (apenas municipais).

### **Campos:**

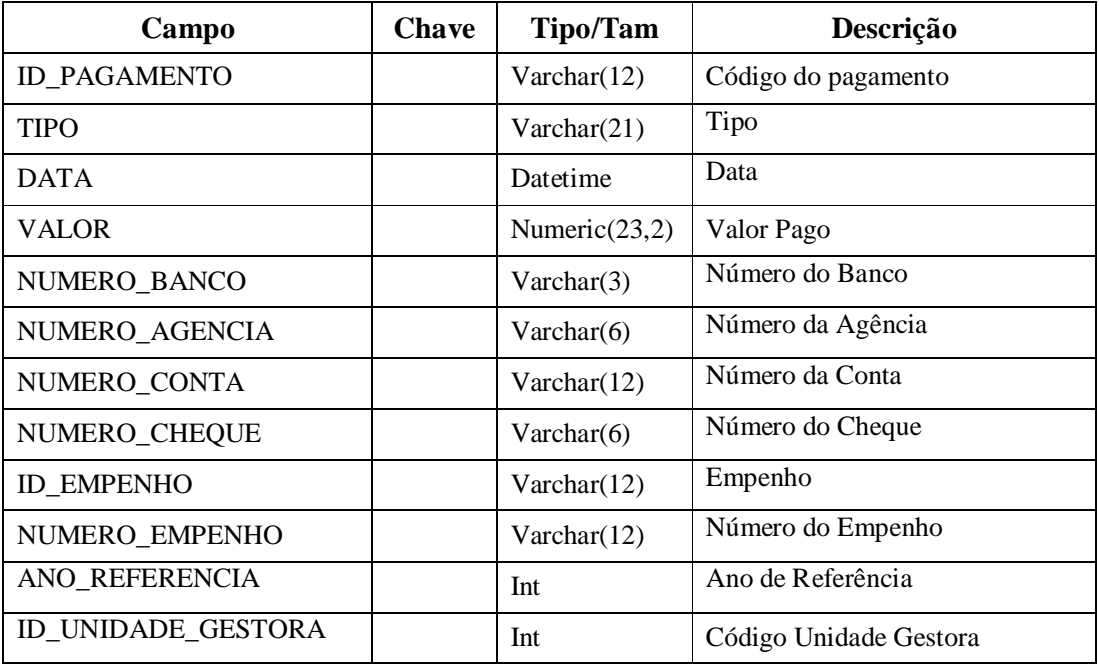

# **2.9 SCA\_EmpenhoResumo**

### **Descrição:**

Tabela que contém a Relação dos Valores Originais, Reforços e Estornos dos Empenhos Municipais e Estaduais.

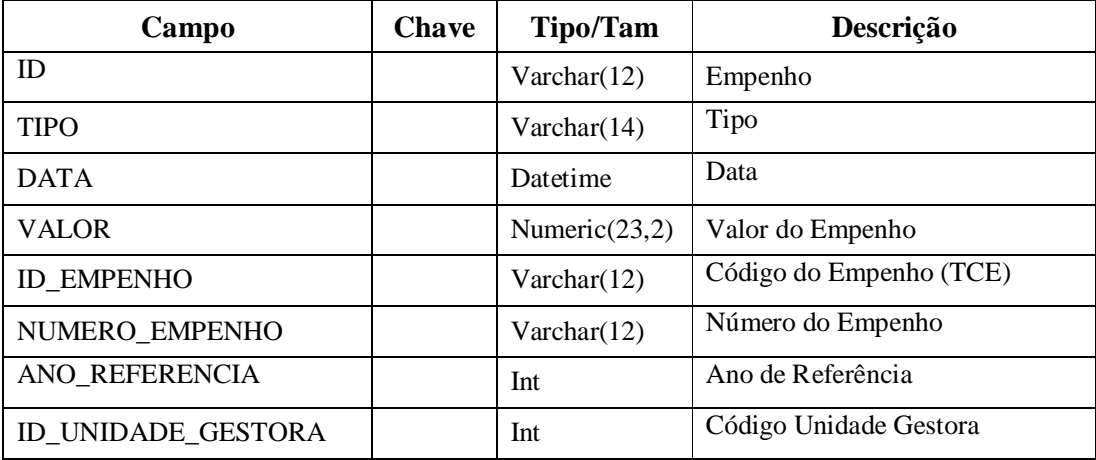

# **2.10 SCA\_LicitacoesDetalhes**

# **Descrição:**

Tabela que contém a relação das licitações com os respectivos licitantes.

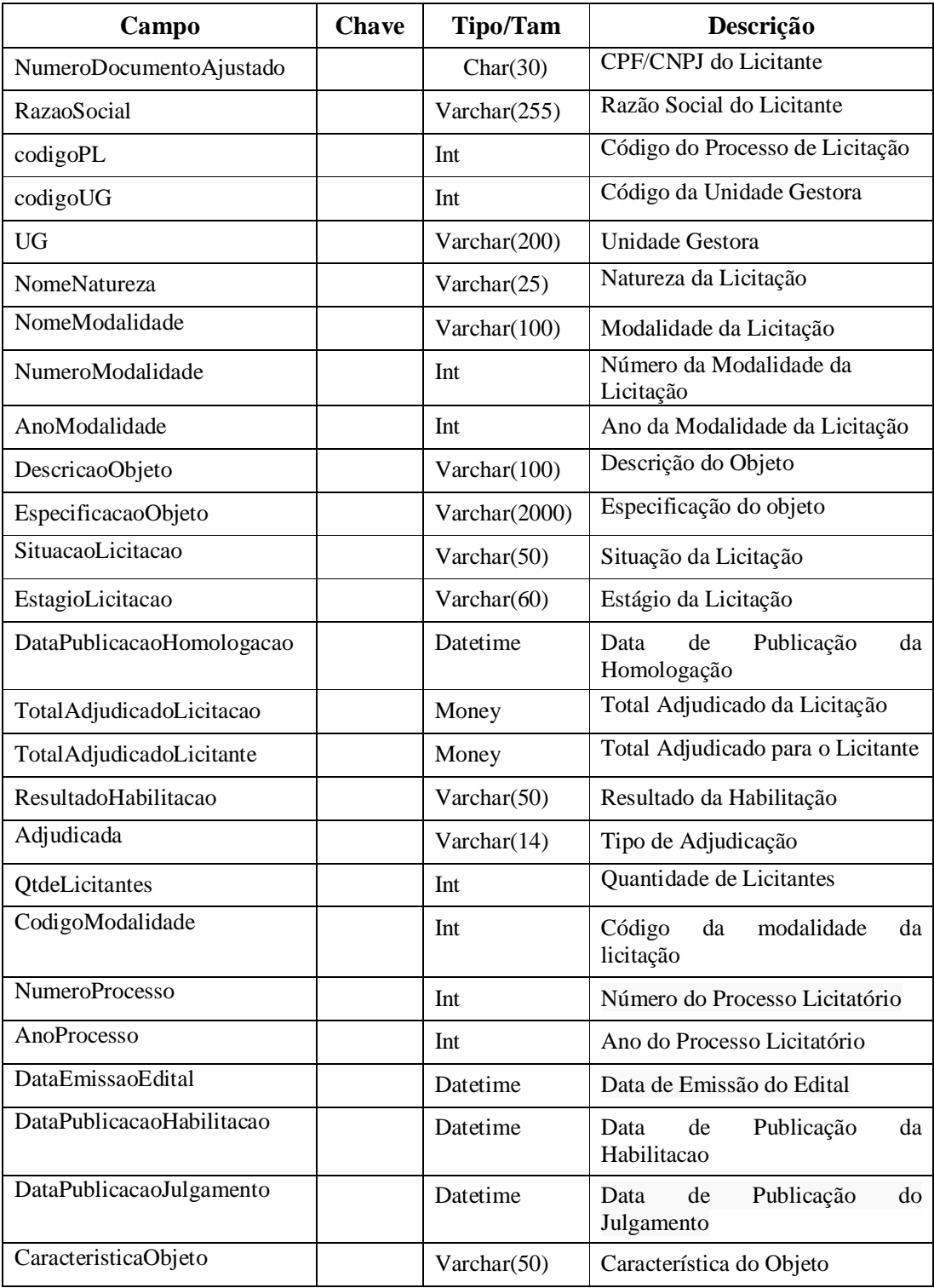

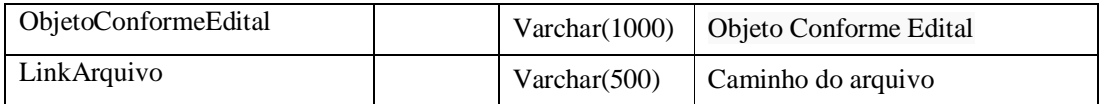

# **2.11 SCA\_Obras**

### **Descrição:**

Tabela que contém as obras e serviços de engenharia fiscalizados pelo Tribunal de Contas.

#### **Campos:**

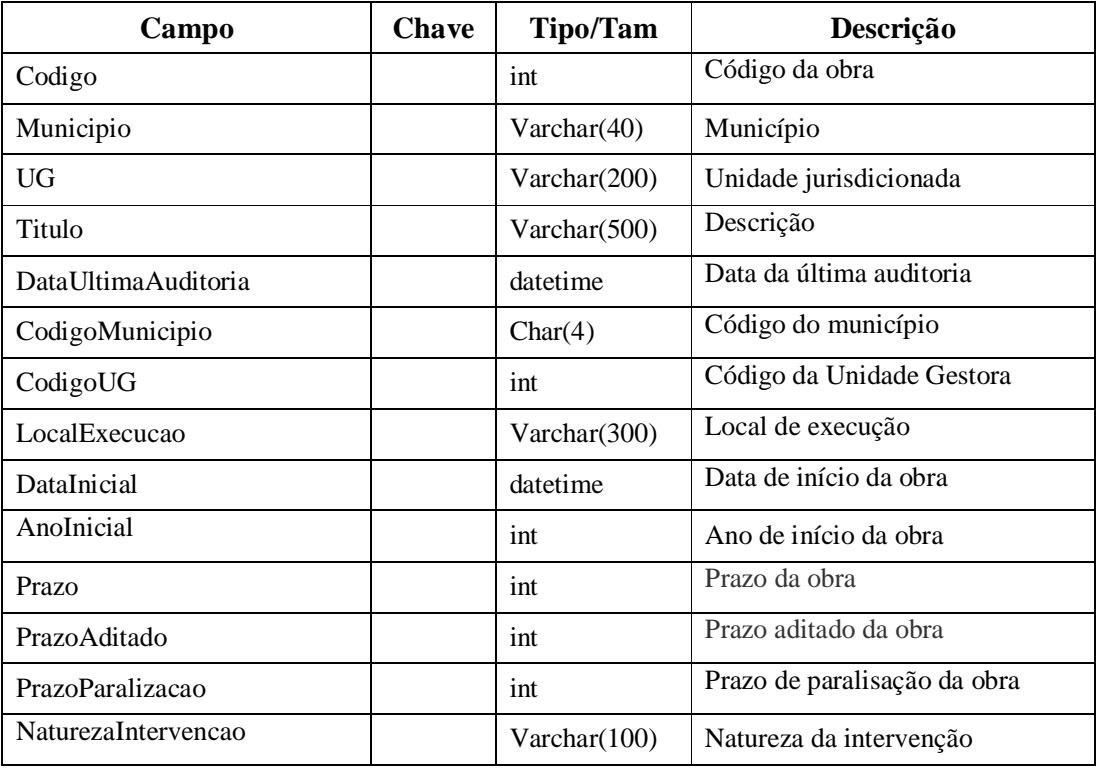

# **2.12 SCA\_ObrasDadosAuditoria**

### **Descrição:**

Tabela referente aos dados das obras

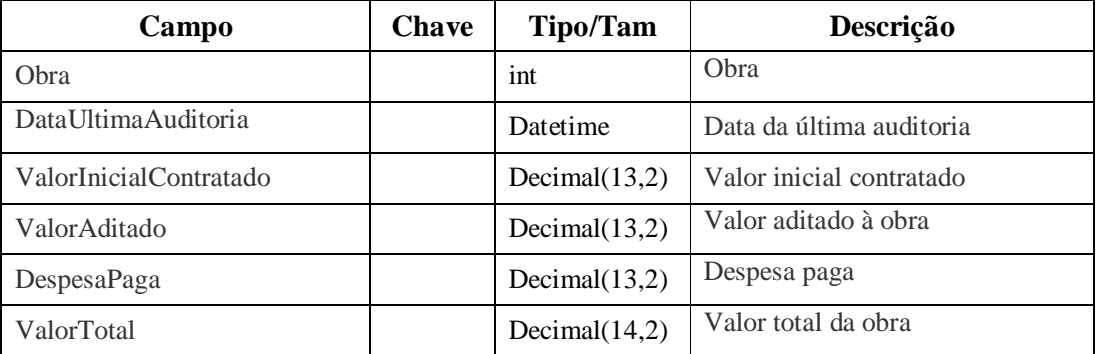

# **2.13 SCA\_ObrasDadosContratacao**

#### **Descrição:**

Tabela referente aos dados das empresas contratadas para a obra.

#### **Campos:**

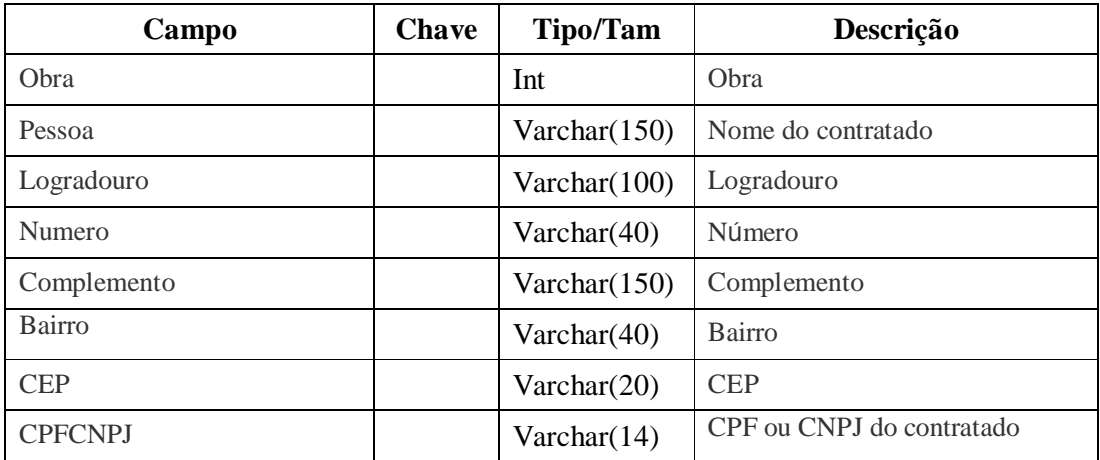

# **2.14 SCA\_Pessoa**

### **Descrição:**

Tabela que contém a relação dos fornecedores.

### **Campos:**

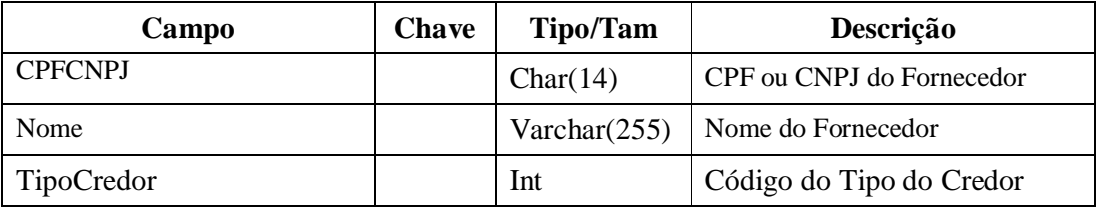

# **2.15 SCA\_Receitas**

#### **Descrição:**

Tabela que contém a relação das receitas municipais.

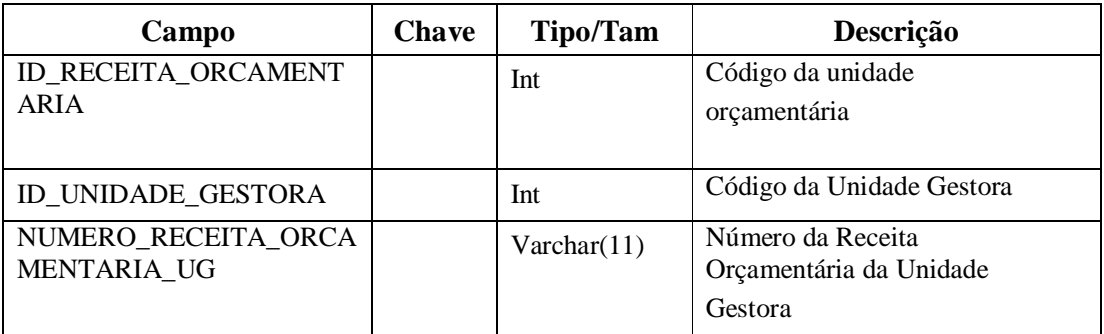

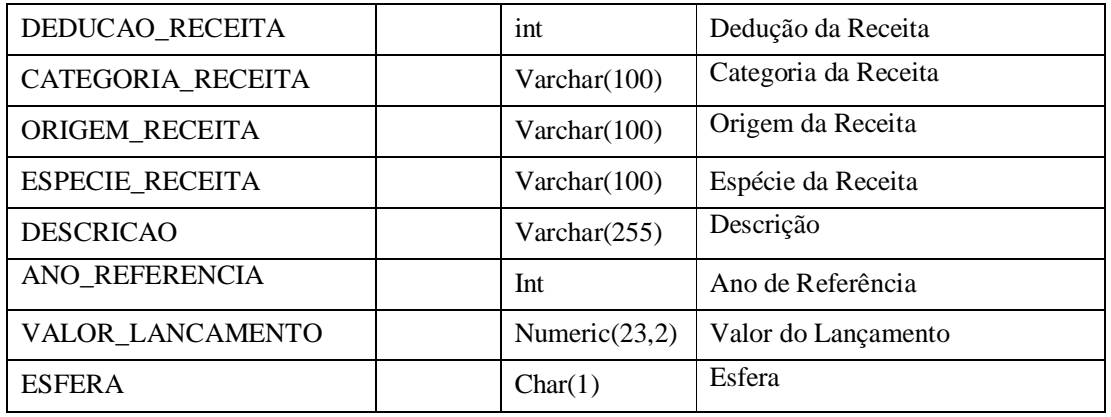

# **2.16 SCA\_ReceitasEstaduais**

### **Descrição:**

Tabela que contém a relação das receitas estaduais.

#### **Campos:**

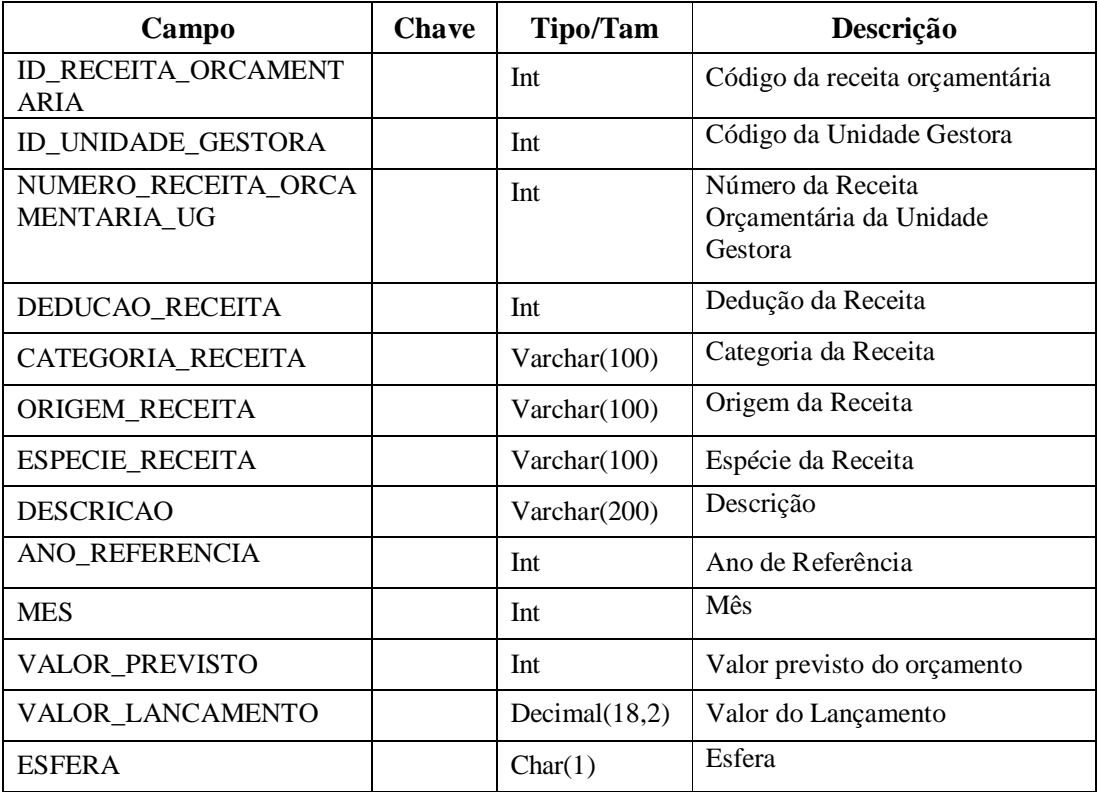

# **2.17 SCA\_ReceitasPrevistas**

### **Descrição:**

Tabela que contém a relação das receitas previstas (apenas municipais).

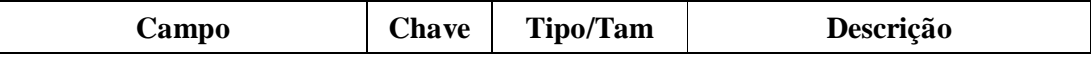

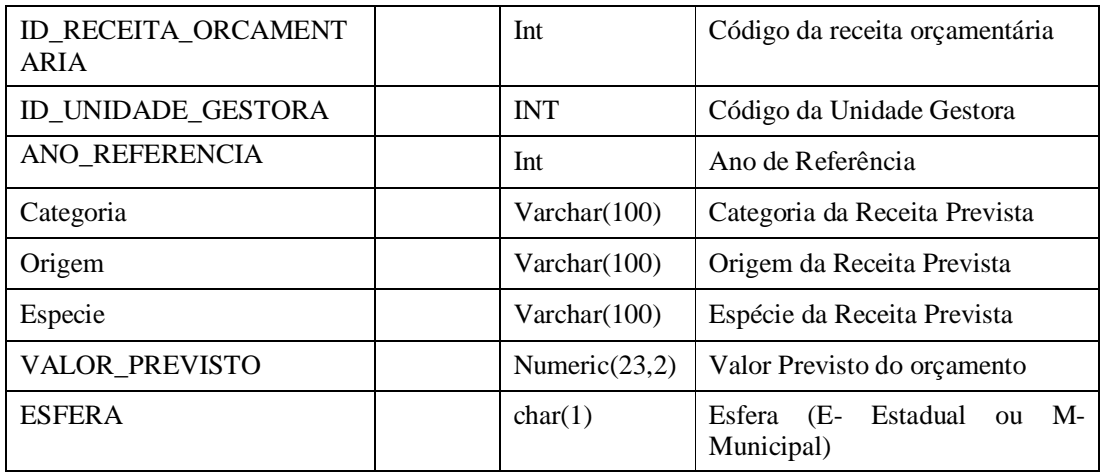

# **2.18 SCA\_TipoCredorEstadual**

### **Descrição:**

Tabela que contém a relação dos tipos de credor estadual.

#### **Campos:**

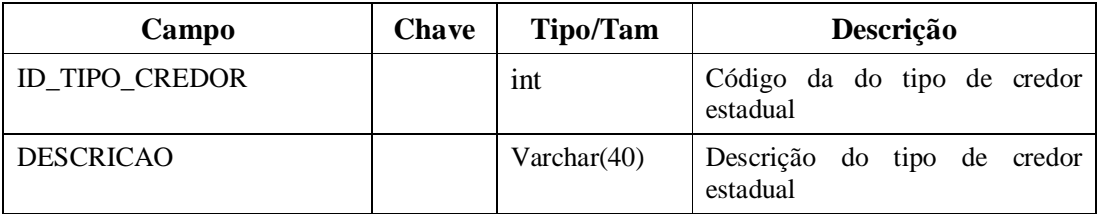

# **2.19 SCA\_TipoCredorMunicipal**

### **Descrição:**

Tabela que contém a relação dos tipos de credor municipal.

#### **Campos:**

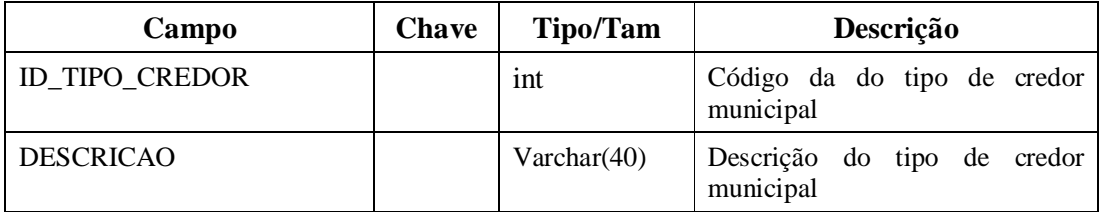

# **2.20 SCA\_TipoCredor**

### **Descrição:**

Tabela que contém a relação dos tipos de credor.

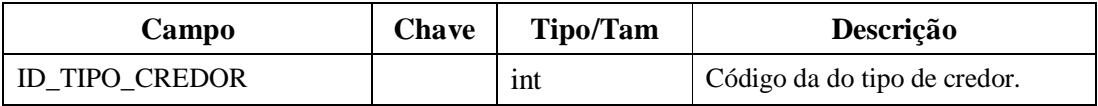

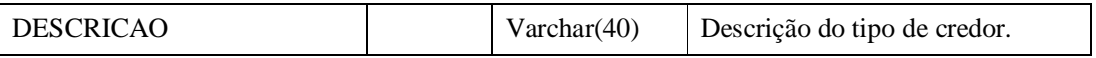

# **2.21 SCA\_TransporteEscolar**

#### **Descrição:**

Tabela referente aos dados das obras

#### **Campos:**

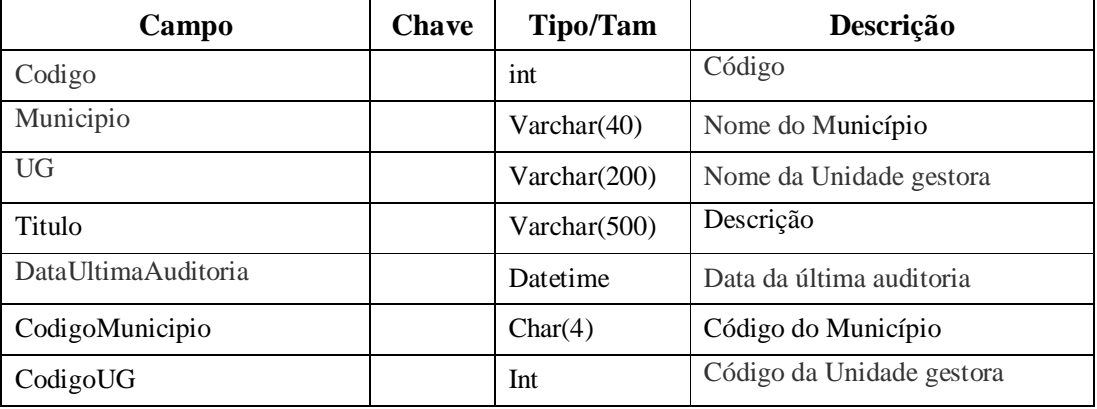

# **2.22 SCA\_UjsEstaduais**

### **Descrição:**

Tabela que contém a relação das unidades jurisdicionais estaduais.

#### **Campos:**

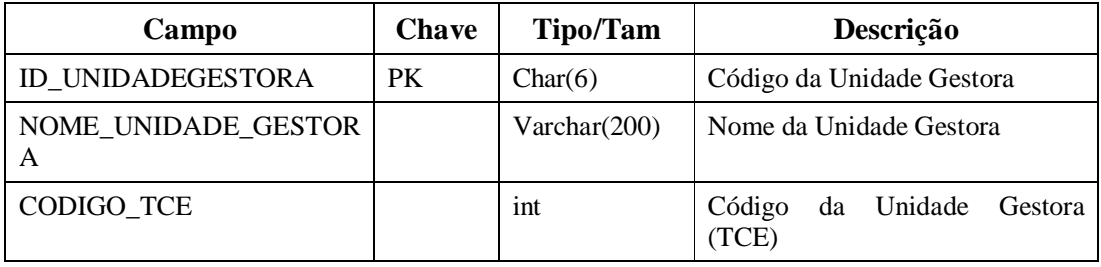

# **2.23 SCA\_UjsMuicipais**

#### **Descrição:**

Tabela que contém a relação das unidades jurisdicionais municipais

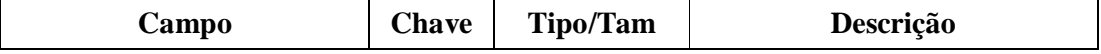

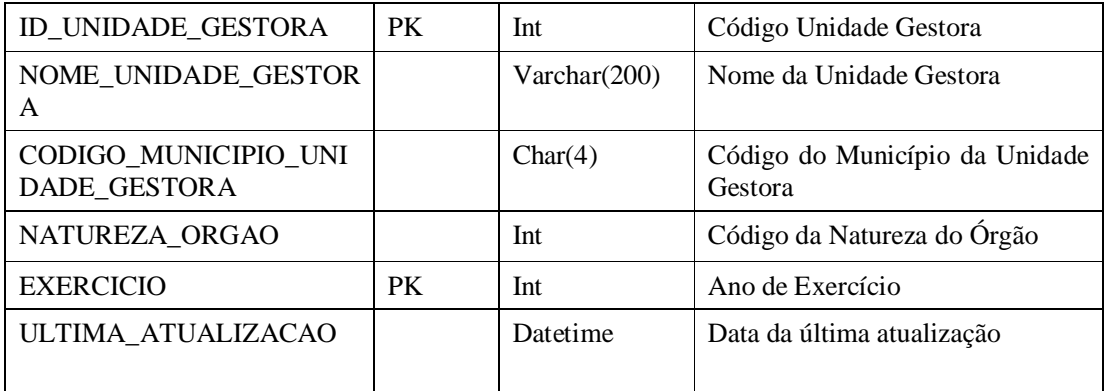

# **2.24 TERMOADITIVO**

### **Descrição:**

Esta tabela contém a relação dos tipos de atos de pessoal.

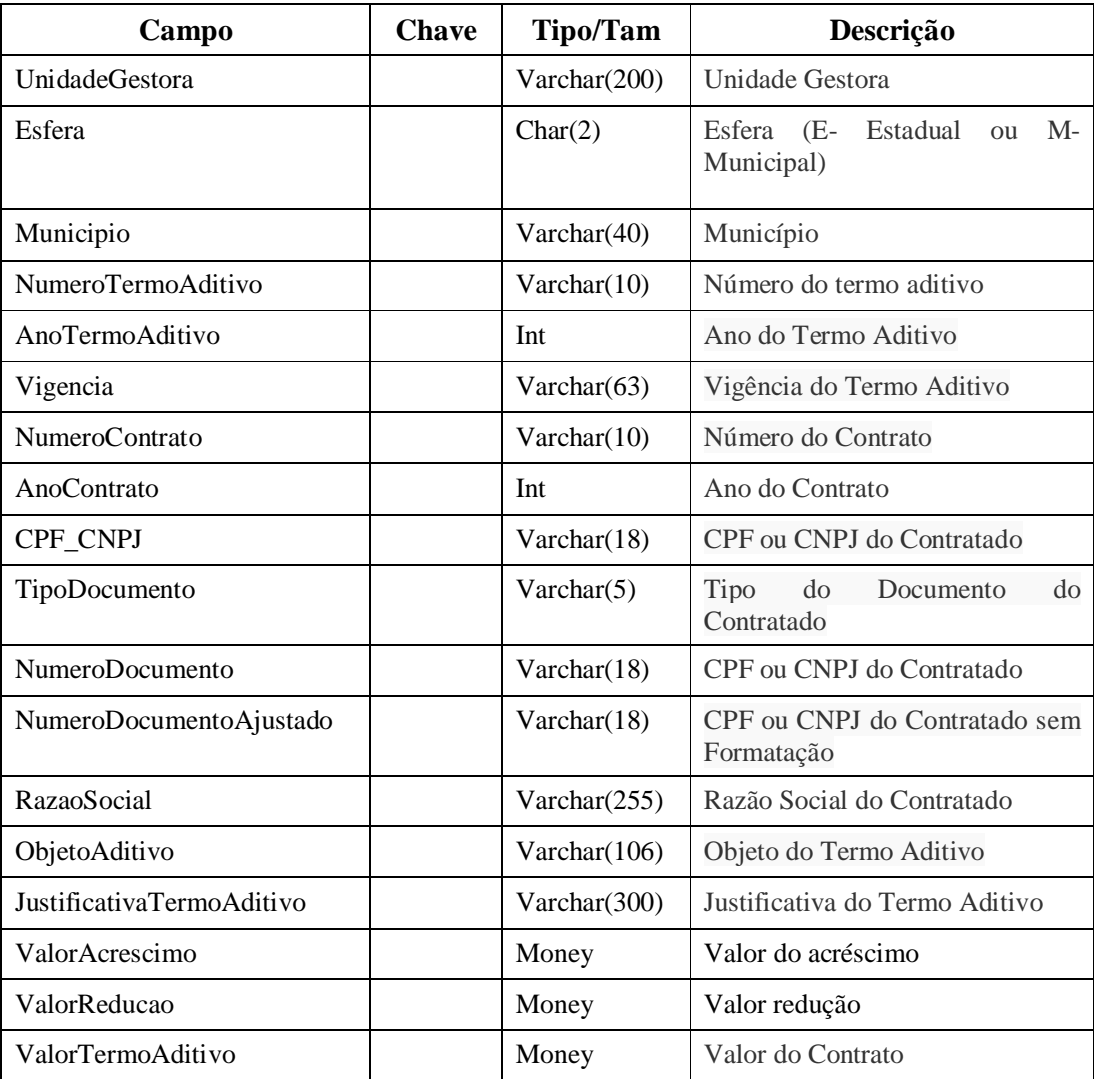

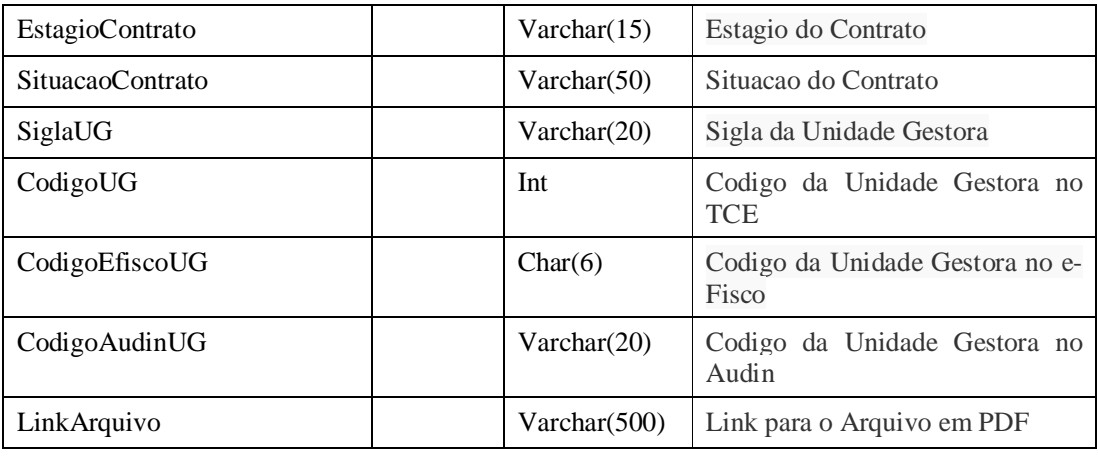

# **2.25 TIPO\_ATOPESSOAL**

### **Descrição:**

Esta tabela contém a relação dos tipos de atos de pessoal.

#### **Campos:**

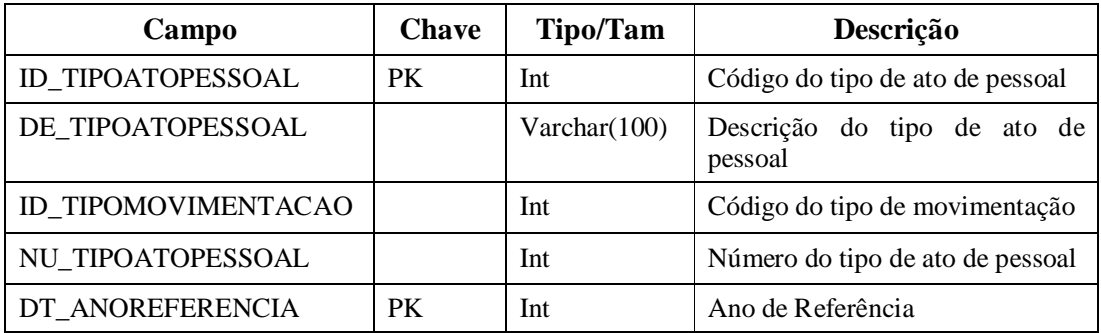

# **2.26 TIPO\_CREDOR**

### **Descrição:**

Esta tabela contém a relação dos tipos de credor.

#### **Campos:**

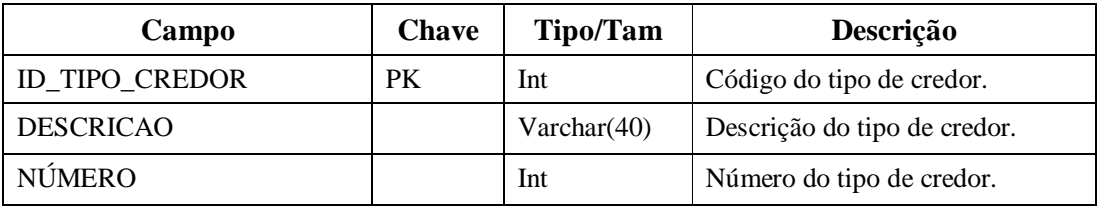

# **2.27 TIPO\_ESCOLARIDADE**

#### **Descrição:**

Esta tabela contém a relação dos tipos de escolaridades.

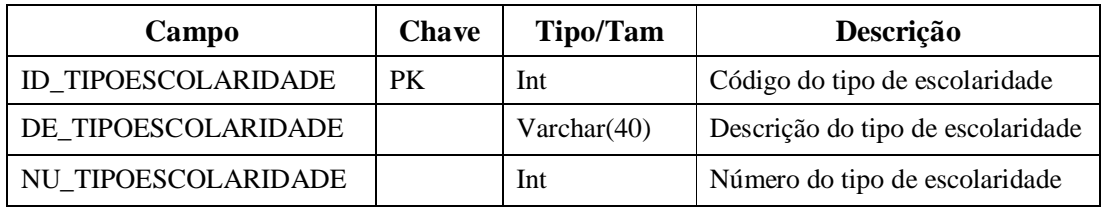

# **2.28 TIPO\_FOLHA**

#### **Descrição:**

Esta tabela contem a relação dos tipos de folha **.**

#### **Campos:**

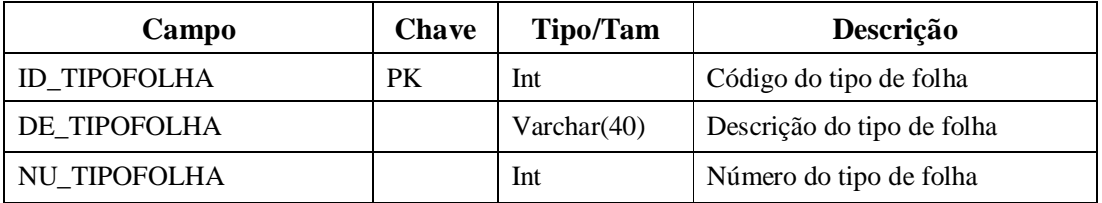

# **2.29 TIPO\_FONTERECURSO**

### **Descrição:**

Esta tabela contem a relação das fontes de recursos.

#### **Campos:**

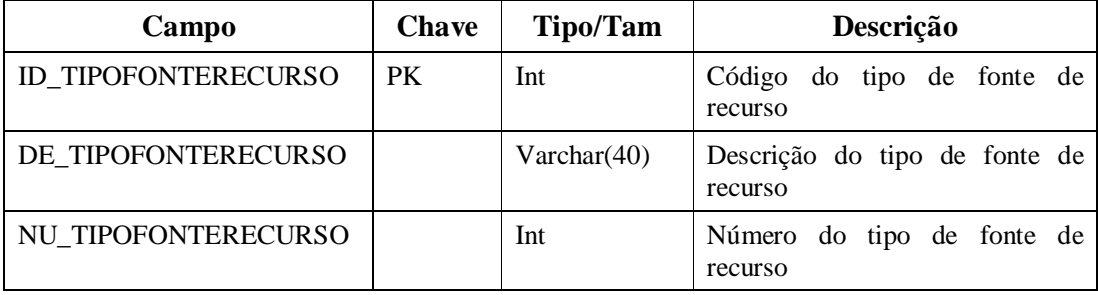

# **2.30 TIPO\_MOTIVOINATIVACAO**

### **Descrição:**

Esta tabela contem a relação dos tipos de motivo de inativação

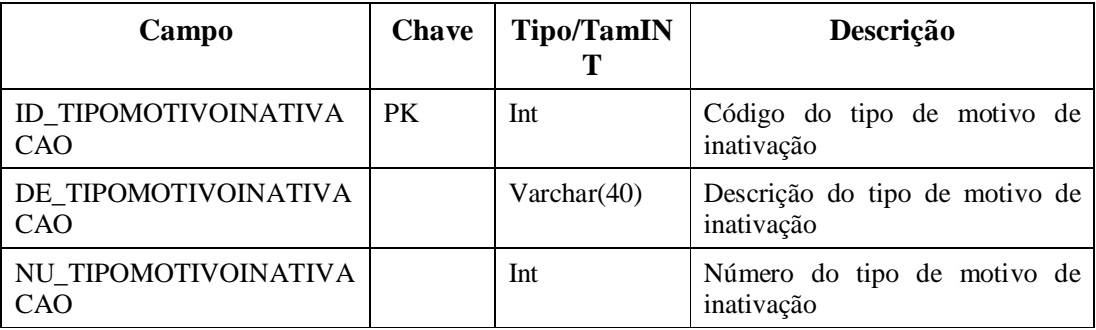

# **2.31 TIPO\_REGIMEPREVIDENCIARIO**

#### **Descrição:**

Esta tabela contem a relação dos tipos de regimes previdenciários.

#### **Campos:**

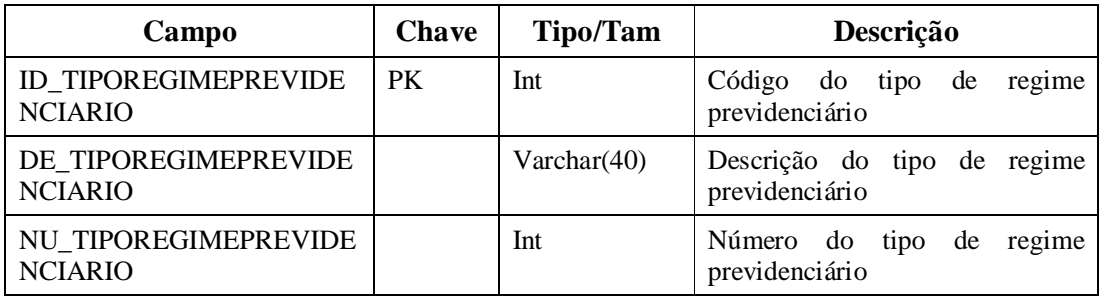

# **2.32 TIPO\_REGIMETRABALHO**

#### **Descrição:**

Esta tabela contem os tipos de regime de trabalho

#### **Campos:**

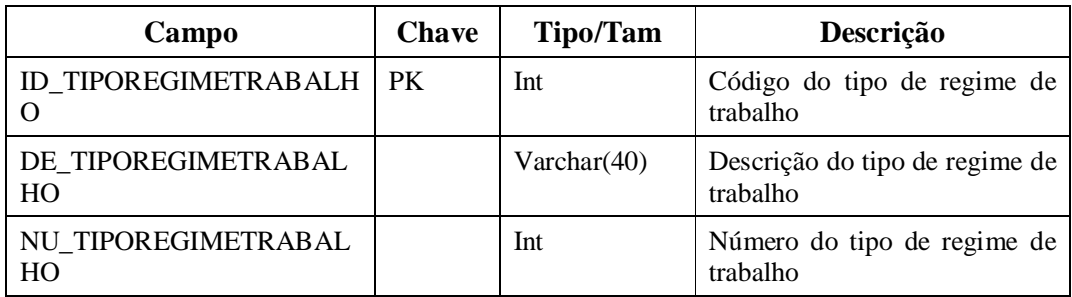

# **2.33 TIPO\_VINCULO**

#### **Descrição:**

Esta tabela contem informações das dotações/previsões de despesas para o exercício em nível de Unidade Orçamentária.

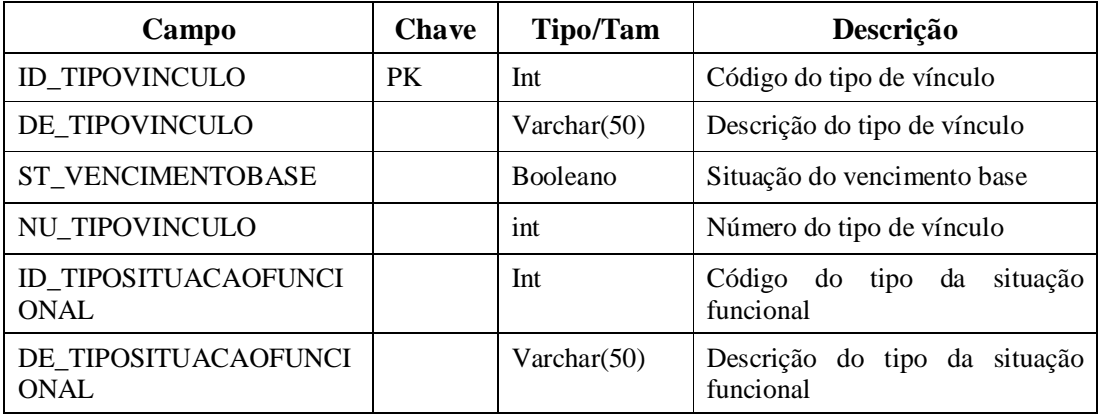

# **2.34 UG**

### **Descrição:**

Esta tabela contem a relação das Unidades Jurisdicionadas

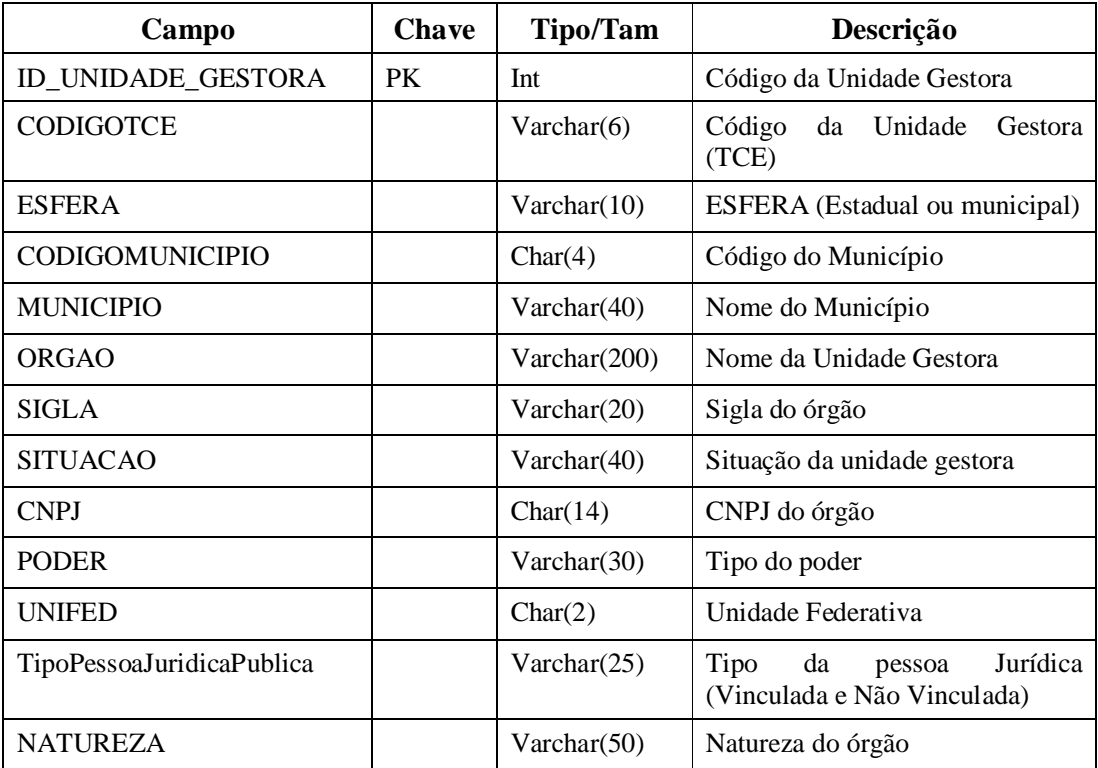